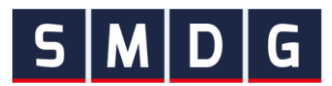

# **Description of the SMDG Terminal Code List (TCL)**

The SMDG Terminal Code List (TCL) contains codes for *container handling* terminal facilities that are called by seagoing cargo vessels in maritime transport.

## **1. Purpose and Scope of the TCL**

- a) The codes in the TCL are intended primarily for use in Electronic Data Interchange (EDI) messages to unambiguously identify a terminal facility wherever this information is needed in the transport chain. EDI is to be understood in a broad sense and includes (but is not limited to) formats/technologies such as EDIFACT, ANSI X12, XML and Web API.
- b) The TCL focuses primarily on container terminals. Multipurpose and RoRo terminals may be included if they handle containerized cargo. The TCL does not contain inland terminals and depots.
- c) The TCL focuses primarily on terminals in maritime ports. River terminals may be included if they are called by seagoing cargo vessels.
- d) The TCL contains codes for the facilities of a terminal, not for individual berths at the pier.

## **2. TCL Codes and UN/LOCODEs**

- a) A terminal code is alphanumeric, is three to six characters long, and should be mnemonic.
- b) A terminal code on its own is not unique. It is only unique in conjunction with its port UN/LOCODE. **Thus, a SMDG Terminal Code must always be used in conjunction with its corresponding port UN/LOCODE.**
- c) The TCL only contains official UN/LOCODEs published by UN/CEFACT, and the choice of the UN/LOCODE is based on the guidelines presented in UN/CEFACT Recommendation 16.
- d) An alternative (secondary) UN/LOCODE referring to the same terminal facility is added upon request. If approved, both LOCODES are shown in the TCL; they are valid UN/LOCODEs and are used by the industry. SMDG and UN/CEFACT recommend to use the primary LOCODE. Reasons to specify an alternative UN/LOCODE are:
	- i. If one UN/LOCODE exists for the city and another for the port. This is the case for many Chinese ports, for example Ningbo: CNNBO for the city and CNNBG for the port. SMDG shows the LOCODE for the city as primary, in line with UN guidelines. As per the new guidelines, UN/CEFACT no longer assigns separate LOCODEs to ports.
	- ii. If one UN/LOCODE exists for the city and another for the terminal. For example (1) Istanbul: TRIST for the city and TRKMX, TRMAD, TRMPT for the terminals. Or (2) Alexandria: EGALY for the city and EGEDK for the terminal area. SMDG shows the LOCODE for the city as primary, in line with UN guidelines. As per the new guidelines, UN/CEFACT no longer assigns separate LOCODEs to terminals.
	- iii. If a terminal is located in a small town, located close to a metropolis. While the LOCODE for the small town is geographically correct, many industry partners refer to the metropolis which is widely known. Example (1) USNYC for the metropolis and USEWR and USUYU for the small towns, or (2) CAVAN for the metropolis and CADEL for the small town.
- e) The SMDG is officially recognized by the UN/CEFACT as Child Code List Agency. The SMDG Terminal Codes are considered as child codes of a UN/LOCODE in the sense that they define a geographic subset of a UN/LOCODE.

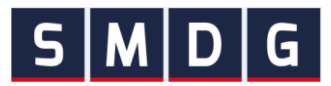

## **3. Information provided in the TCL**

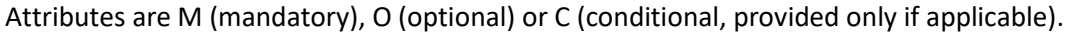

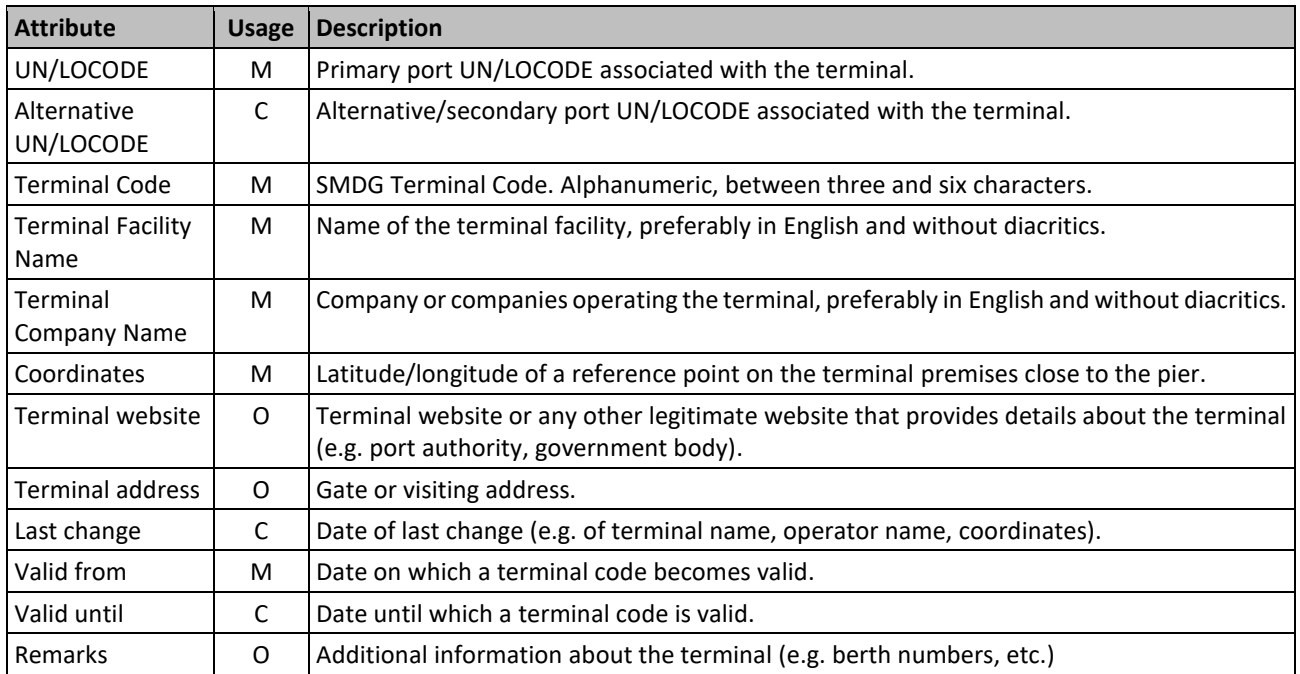

TCL example for New York (USNYC). Only the main attributes are shown.

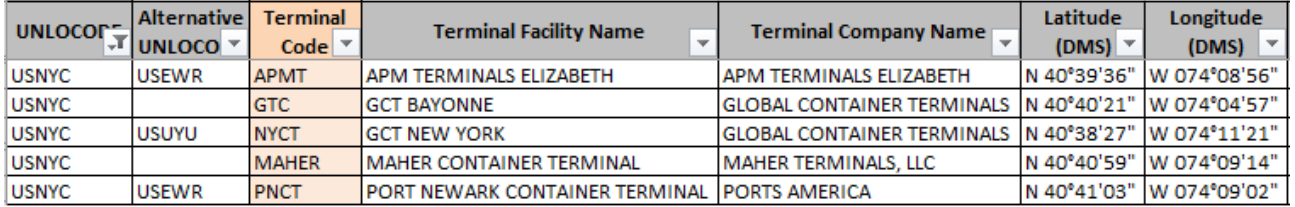

### **4. TCL Codes in EDIFACT messages**

The combination of UN/LOCODE and TCL Code is typically used in LOC segments of EDIFACT messages. Element C517.3225 contains the UN/LOCODE, and C519.3223 the terminal code. The usage of SMDG-related

codes in elements 1131 and 3055 is explained in [SMDG](http://www.smdg.org/documents/smdg-recommendations/)  [Recommendation #07](http://www.smdg.org/documents/smdg-recommendations/) ("Usage of Code Lists in EDIFACT Messages maintained by SMDG").

For example, in EDIFACT versions D.00B and later, a vessel discharge at "APM Terminals Elizabeth" in New York (alternative location Newark) would be conveyed as:

#### **LOC+11+USNYC+APMT:TERMINALS:306' LOC+11+USEWR+APMT:TERMINALS:306'** (alternative)

In versions prior to D.00B, the maximum length of element 1131 is three characters:

**LOC+11+USNYC+APMT:TER:306' LOC+11+USEWR+APMT:TER:306'** (alternative)

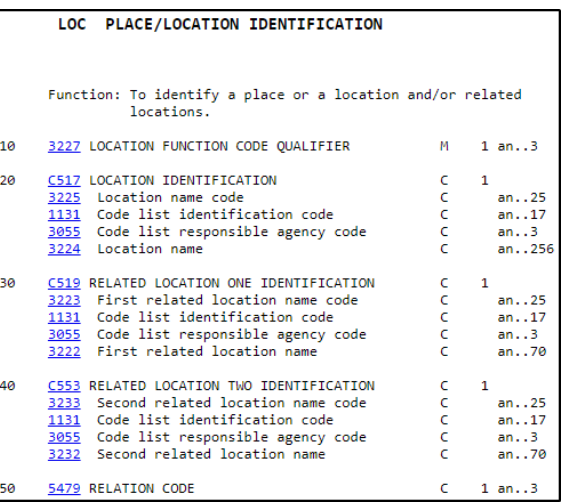

*LOC segment of a version D.00B UN/EDIFACT message* 

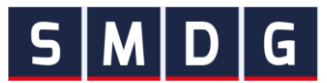

## **5. Maintenance and Publication**

The TCL is maintained and published by the SMDG. Requests for a new terminal code as well as requests for terminal entry changes, corrections and deletions shall be addressed to [coderequest@smdg.org](mailto:coderequest@smdg.org) using the application form on [www.smdg.org/smdg-code-lists](http://www.smdg.org/smdg-code-lists)

A change of an existing terminal code will be accepted by the SMDG only for justified reasons. A justified reason could for example be a change of the operating company, if the old code was directly linked to the old operator's name.

The latest version of the SMDG terminal code list is published on [www.smdg.org/smdg-code-lists](http://www.smdg.org/smdg-code-lists) for free download (several updates per year).

[SMDG Terminal Facilities on the world map](https://www.google.com/maps/d/viewer?mid=1nbJI9NkpAayVpSJqy13qJ2xhatcIKQJK) provides a visualization of the TCL.